## **RDK-C : Pipewire Upgradation Challenges**

- [Introduction](#page-0-0)
- [Pipewire Upgradation Errors and Challenges](#page-0-1)
- [Pipewire media-session Errors and Challenges](#page-2-0)

## <span id="page-0-0"></span>**Introduction**

This page is dedicated to bring up Pipewire(0.3.23->0.3.50) upgradation for RDK generic camera image.

## <span id="page-0-1"></span>**Pipewire Upgradation Errors and Challenges**

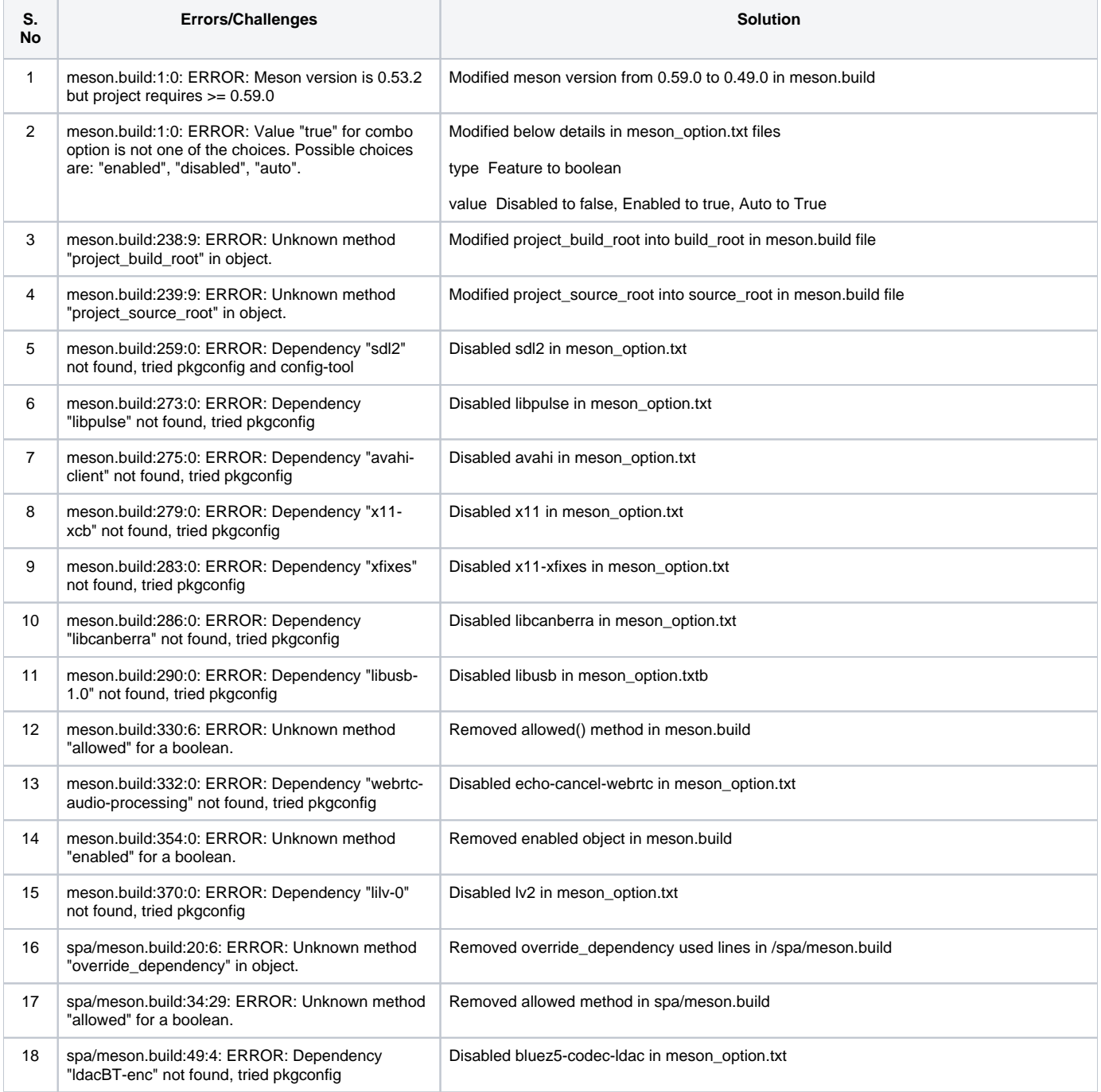

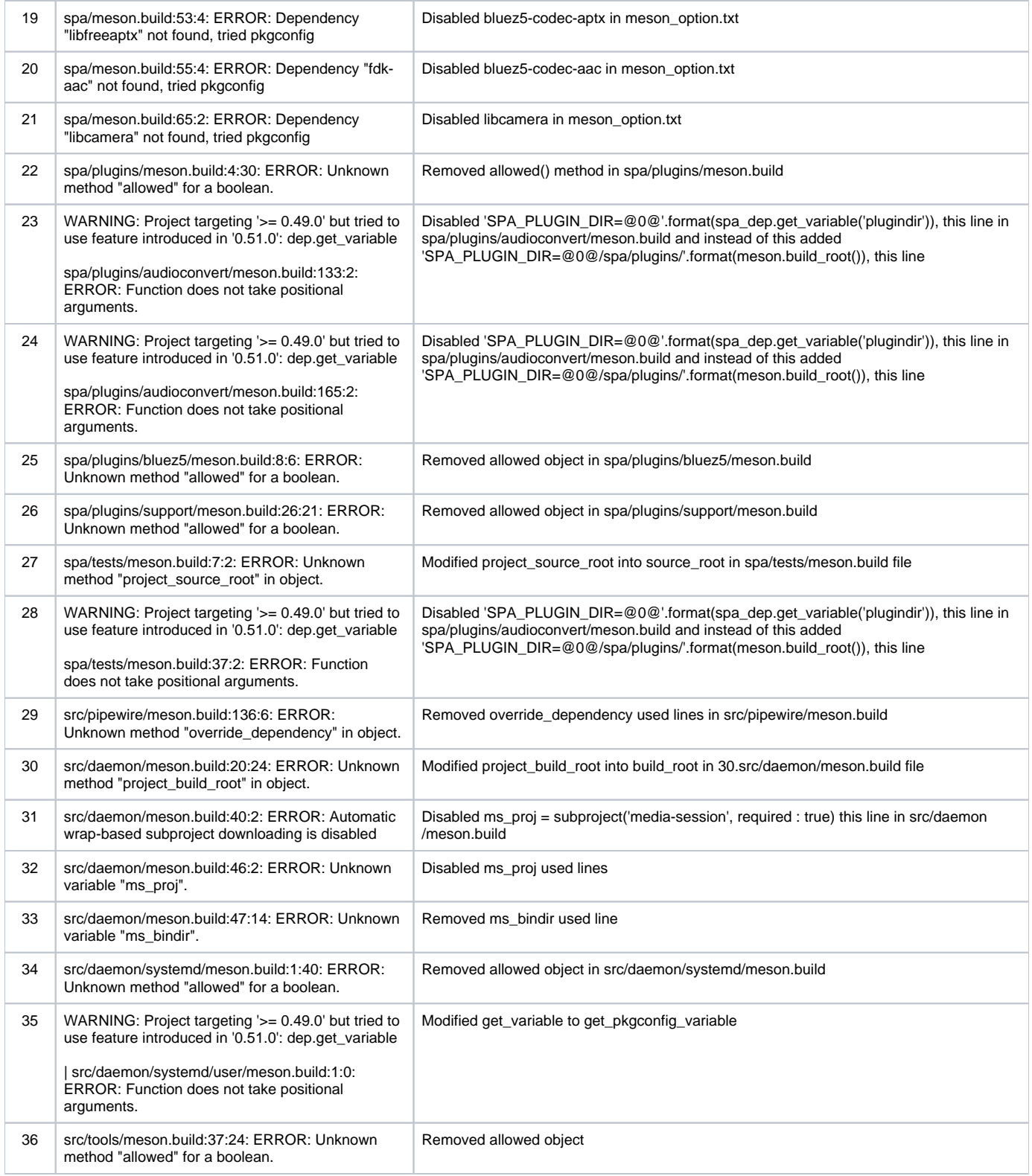

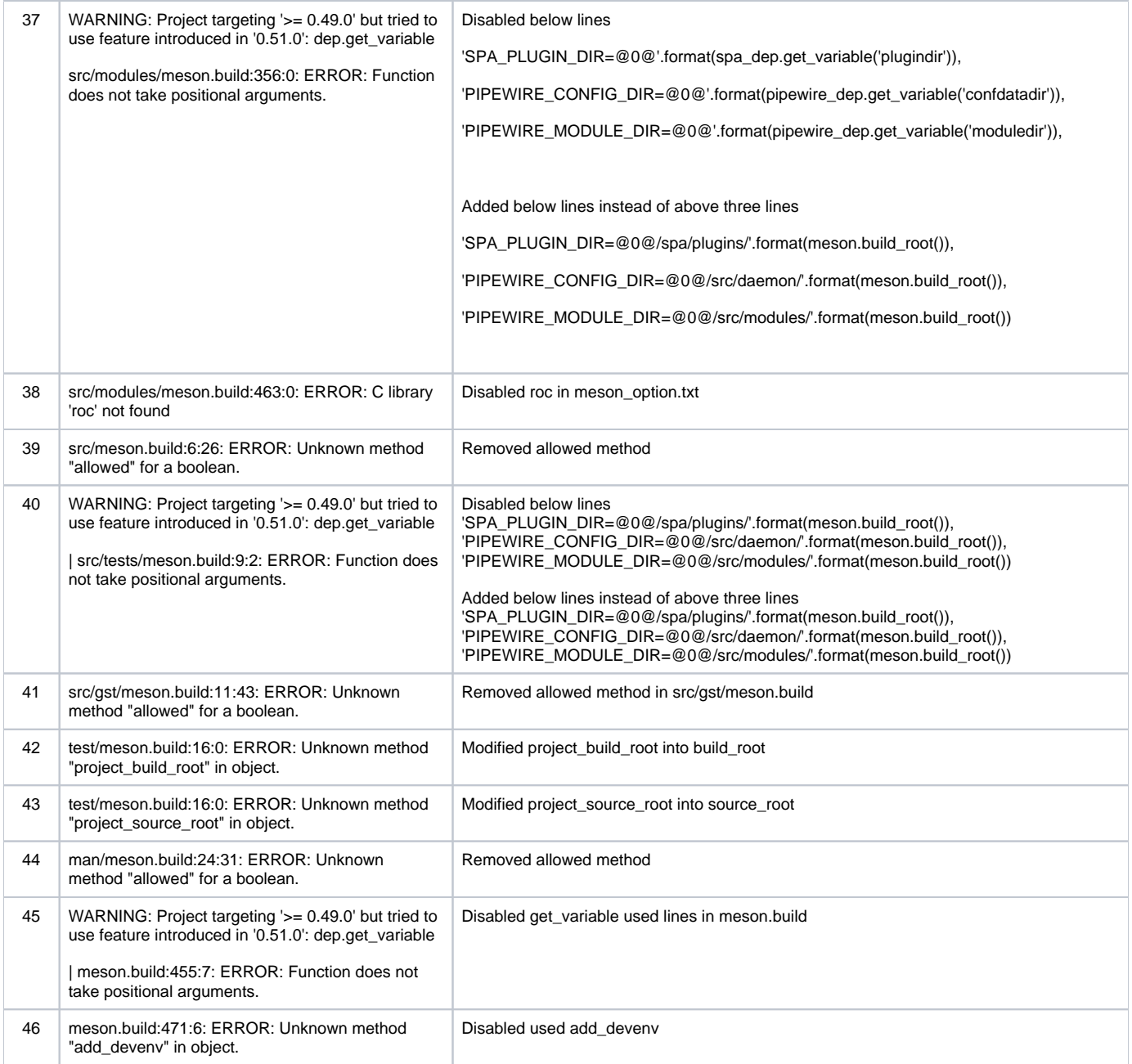

## <span id="page-2-0"></span>**Pipewire media-session Errors and Challenges**

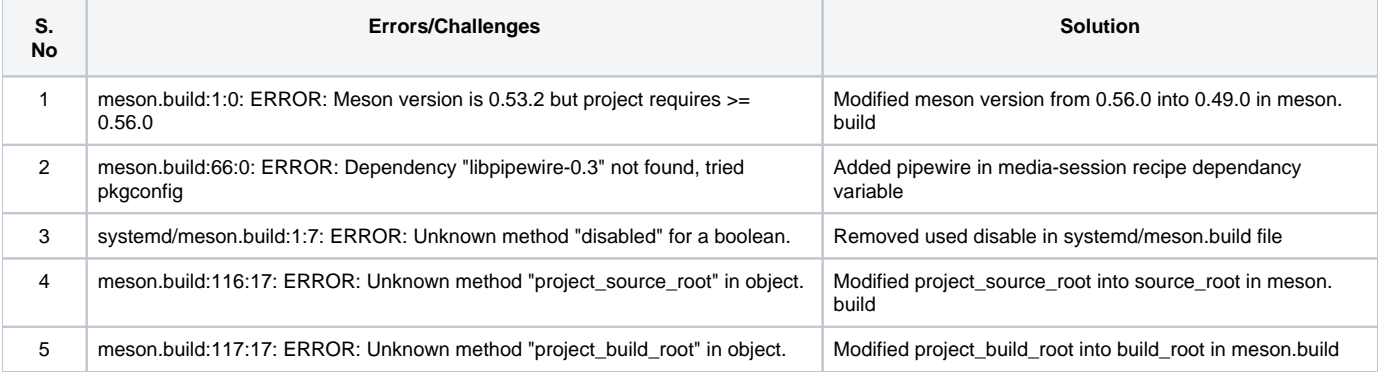